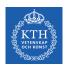

#### Scalable Stream Processing - Spark Streaming and Beam

Amir H. Payberah payberah@kth.se 2022-09-27

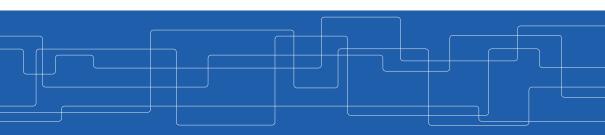

https://id2221kth.github.io

https://tinyurl.com/bdenpwc5

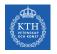

#### Where Are We?

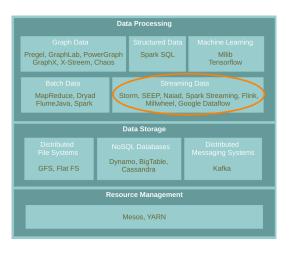

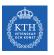

### Spark Streaming

# Spark Streaming

▶ Run a streaming computation as a series of very small, deterministic batch jobs.

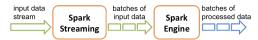

- ▶ Run a streaming computation as a series of very small, deterministic batch jobs.
  - Chops up the live stream into batches of X seconds.
  - Treats each batch as RDDs and processes them using RDD operations.

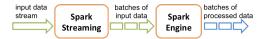

- ▶ Run a streaming computation as a series of very small, deterministic batch jobs.
  - Chops up the live stream into batches of X seconds.
  - Treats each batch as RDDs and processes them using RDD operations.
  - Discretized Stream Processing (DStream)

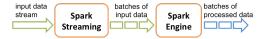

# DStream (1/2)

▶ DStream: sequence of RDDs representing a stream of data.

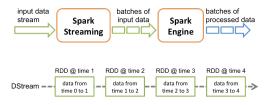

# DStream (1/2)

▶ DStream: sequence of RDDs representing a stream of data.

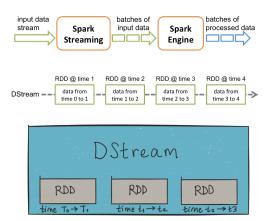

▶ Any operation applied on a DStream translates to operations on the underlying RDDs.

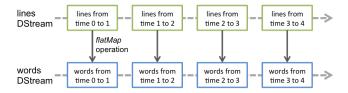

► StreamingContext is the main entry point of all Spark Streaming functionality.

```
val conf = new SparkConf().setAppName(appName).setMaster(master)
val ssc = new StreamingContext(conf, Seconds(1))
```

► The second parameter, Seconds (1), represents the time interval at which streaming data will be divided into batches.

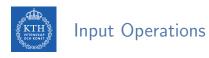

- Socket connection
  - Creates a DStream from text data received over a TCP socket connection.

ssc.socketTextStream("localhost", 9999)

- Socket connection
  - Creates a DStream from text data received over a TCP socket connection.

```
ssc.socketTextStream("localhost", 9999)
```

- ► File stream
  - Reads data from files.

```
streamingContext.fileStream[KeyClass, ValueClass, InputFormatClass](dataDirectory)
streamingContext.textFileStream(dataDirectory)
```

- Socket connection
  - Creates a DStream from text data received over a TCP socket connection.

```
ssc.socketTextStream("localhost", 9999)
```

- ► File stream
  - Reads data from files.

```
streamingContext.fileStream[KeyClass, ValueClass, InputFormatClass](dataDirectory)
streamingContext.textFileStream(dataDirectory)
```

► Connectors with external sources, e.g., Twitter, Kafka, Flume, Kinesis, ...

### Transformations (1/2)

- ► Transformations on DStreams are still lazy!
- ▶ DStreams support many of the transformations available on normal Spark RDDs.

- ► Transformations on DStreams are still lazy!
- ▶ DStreams support many of the transformations available on normal Spark RDDs.
- ► Computation is kicked off explicitly by a call to the start() method.

## Transformations (2/2)

▶ map: a new DStream by passing each element of the source DStream through a given function.

## Transformations (2/2)

- ▶ map: a new DStream by passing each element of the source DStream through a given function.
- ▶ reduce: a new DStream of single-element RDDs by aggregating the elements in each RDD using a given function.

- ▶ map: a new DStream by passing each element of the source DStream through a given function.
- ▶ reduce: a new DStream of single-element RDDs by aggregating the elements in each RDD using a given function.
- ► reduceByKey: a new DStream of (K, V) pairs where the values for each key are aggregated using the given reduce function.

► First we create a StreamingContex

```
import org.apache.spark._
import org.apache.spark.streaming._

// Create a local StreamingContext with two working threads and batch interval of 1 second.
val conf = new SparkConf().setMaster("local[2]").setAppName("NetworkWordCount")
val ssc = new StreamingContext(conf, Seconds(1))
```

#### Example - Word Count (2/6)

- ▶ Create a DStream that represents streaming data from a TCP source.
- ► Specified as hostname (e.g., localhost) and port (e.g., 9999).

```
val lines = ssc.socketTextStream("localhost", 9999)
```

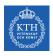

#### Example - Word Count (3/6)

- ▶ Use flatMap on the stream to split the records text to words.
- ▶ It creates a new DStream.

```
val words = lines.flatMap(_.split(" "))
```

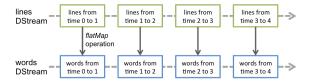

#### Example - Word Count (4/6)

- ▶ Map the words DStream to a DStream of (word, 1).
- ► Get the frequency of words in each batch of data.
- ► Finally, print the result.

```
val pairs = words.map(word => (word, 1))
val wordCounts = pairs.reduceByKey(_ + _)
wordCounts.print()
```

#### Example - Word Count (5/6)

▶ Start the computation and wait for it to terminate.

```
// Start the computation
ssc.start()

// Wait for the computation to terminate
ssc.awaitTermination()
```

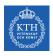

#### Example - Word Count (6/6)

```
val conf = new SparkConf().setMaster("local[2]").setAppName("NetworkWordCount")
val ssc = new StreamingContext(conf, Seconds(1))

val lines = ssc.socketTextStream("localhost", 9999)
val words = lines.flatMap(_.split(" "))
val pairs = words.map(word => (word, 1))
val wordCounts = pairs.reduceByKey(_ + _)
wordCounts.print()

ssc.start()
ssc.start()
ssc.awaitTermination()
```

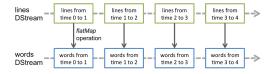

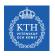

#### Window Operations (1/2)

► Spark provides a set of transformations that apply to a over a sliding window of data.

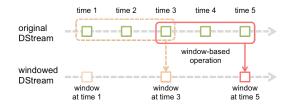

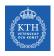

#### Window Operations (1/2)

- ► Spark provides a set of transformations that apply to a over a sliding window of data.
- ► A window is defined by two parameters: window length and slide interval.

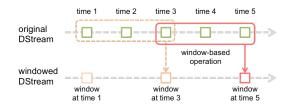

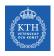

#### Window Operations (1/2)

- ► Spark provides a set of transformations that apply to a over a sliding window of data.
- ▶ A window is defined by two parameters: window length and slide interval.
- ► A tumbling window effect can be achieved by making slide interval = window length

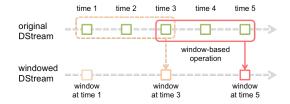

- ▶ reduceByWindow(func, windowLength, slideInterval)
  - Returns a new single-element DStream, created by aggregating elements in the stream over a sliding interval using func.

- ▶ reduceByWindow(func, windowLength, slideInterval)
  - Returns a new single-element DStream, created by aggregating elements in the stream over a sliding interval using func.
- ► reduceByKeyAndWindow(func, windowLength, slideInterval)
  - Called on a DStream of (K, V) pairs.
  - Returns a new DStream of (K, V) pairs where the values for each key are aggregated using function func over batches in a sliding window.

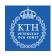

#### Example - Word Count with Window

```
val conf = new SparkConf().setMaster("local[2]").setAppName("NetworkWordCount")
val ssc = new StreamingContext(conf, Seconds(1))

val lines = ssc.socketTextStream("localhost", 9999)
val words = lines.flatMap(_.split(" "))
val pairs = words.map(word => (word, 1))
val windowedWordCounts = pairs.reduceByKeyAndWindow(_ + _, Seconds(30), Seconds(10))
windowedWordCounts.print()

ssc.start()
ssc.awaitTermination()
```

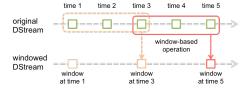

- ► Accumulate and aggregate the results from the start of the streaming job.
- ▶ Need to check the previous state of the RDD in order to do something with the current RDD.

- ► Accumulate and aggregate the results from the start of the streaming job.
- ▶ Need to check the previous state of the RDD in order to do something with the current RDD.
- ► Spark supports stateful streams.

▶ It is mandatory that you provide a checkpointing directory for stateful streams.

```
val ssc = new StreamingContext(conf, Seconds(1))
ssc.checkpoint("path/to/persistent/storage")
```

#### Stateful Stream Operations

- ► mapWithState
  - It is executed only on set of keys that are available in the last micro batch.

```
def mapWithState[StateType, MappedType](spec: StateSpec[K, V, StateType, MappedType]):
    DStream[MappedType]

StateSpec.function(updateFunc)
val updateFunc = (batch: Time, key: String, value: Option[Int], state: State[Int])
```

### Stateful Stream Operations

- ► mapWithState
  - It is executed only on set of keys that are available in the last micro batch.

```
def mapWithState[StateType, MappedType](spec: StateSpec[K, V, StateType, MappedType]):
    DStream[MappedType]
StateSpec.function(updateFunc)
val updateFunc = (batch: Time, key: String, value: Option[Int], state: State[Int])
```

Define the update function (partial updates) in StateSpec.

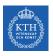

### Example - Stateful Word Count (1/4)

```
val ssc = new StreamingContext(conf, Seconds(1))
ssc.checkpoint(".")
val lines = ssc.socketTextStream(IP, Port)
val words = lines.flatMap(_.split(" "))
val pairs = words.map(word => (word, 1))
val stateWordCount = pairs.mapWithState(StateSpec.function(updateFunc))
val updateFunc = (key: String, value: Option[Int], state: State[Int]) => {
 val newCount = value.getOrElse(0)
 val oldCount = state.getOption.getOrElse(0)
  val sum = newCount + oldCount
  state.update(sum)
  (kev, sum)
```

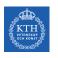

## Example - Stateful Word Count (2/4)

► The first micro batch contains a message a.

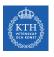

### Example - Stateful Word Count (2/4)

- ▶ The first micro batch contains a message a.
- updateFunc = (key: String, value: Option[Int], state: State[Int]) => (key, sum)
- ► Input: key = a, value = Some(1), state = 0

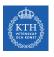

### Example - Stateful Word Count (2/4)

- ▶ The first micro batch contains a message a.
- updateFunc = (key: String, value: Option[Int], state: State[Int]) => (key, sum)
- ► Input: key = a, value = Some(1), state = 0
- ► Output: key = a, sum = 1

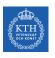

# Example - Stateful Word Count (3/4)

▶ The second micro batch contains messages a and b.

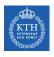

### Example - Stateful Word Count (3/4)

- ▶ The second micro batch contains messages a and b.
- ▶ updateFunc = (key: String, value: Option[Int], state: State[Int]) => (key, sum)
- ▶ Input: key = a, value = Some(1), state = 1
- ▶ Input: key = b, value = Some(1), state = 0

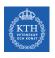

# Example - Stateful Word Count (3/4)

- ▶ The second micro batch contains messages a and b.
- updateFunc = (key: String, value: Option[Int], state: State[Int]) => (key, sum)
- ▶ Input: key = a, value = Some(1), state = 1
- ▶ Input: key = b, value = Some(1), state = 0
- ► Output: key = a, sum = 2
- ► Output: key = b, sum = 1

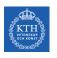

### Example - Stateful Word Count (4/4)

▶ The third micro batch contains a message b.

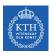

## Example - Stateful Word Count (4/4)

- ▶ The third micro batch contains a message b.
- updateFunc = (key: String, value: Option[Int], state: State[Int]) => (key, sum)
- ► Input: key = b, value = Some(1), state = 1

# Example - Stateful Word Count (4/4)

- ▶ The third micro batch contains a message b.
- ▶ updateFunc = (key: String, value: Option[Int], state: State[Int]) => (key, sum)
- ▶ Input: key = b, value = Some(1), state = 1
- ► Output: key = b, sum = 2

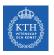

# Structured Streaming

# Structured Streaming

► Treating a live data stream as a table that is being continuously appended.

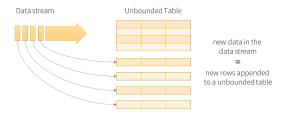

Data stream as an unbounded table

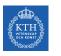

#### Programming Model (1/2)

- ▶ Defines a query on the input table, as a static table.
  - Spark automatically converts this batch-like query to a streaming execution plan.

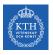

### Programming Model (1/2)

- ▶ Defines a query on the input table, as a static table.
  - Spark automatically converts this batch-like query to a streaming execution plan.
- ► Specify triggers to control when to update the results.
  - Each time a trigger fires, Spark checks for new data (new row in the input table), and incrementally updates the result.

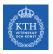

# Programming Model (2/2)

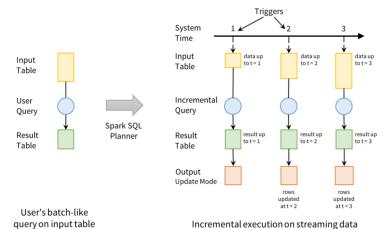

# Output Modes

- ► Three output modes:
- 1. Append: only the new rows appended to the result table since the last trigger will be written to the external storage.

- ► Three output modes:
- 1. Append: only the new rows appended to the result table since the last trigger will be written to the external storage.
- 2. Complete: the entire updated result table will be written to external storage.

- ► Three output modes:
- 1. Append: only the new rows appended to the result table since the last trigger will be written to the external storage.
- 2. Complete: the entire updated result table will be written to external storage.
- 3. Update: only the rows that were updated in the result table since the last trigger will be changed in the external storage.

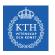

#### Five Steps to Define a Streaming Query (1/5)

- ► Define input sources.
- ▶ Use spark.readStream to create a DataStreamReader.

```
val spark = SparkSession.builder.master("local[2]").appName("appname").getOrCreate()

val lines = spark.readStream.format("socket")
    .option("host", "localhost")
    .option("port", 9999)
    .load()
```

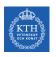

#### Five Steps to Define a Streaming Query (2/5)

- ► Transform data.
- ► E.g., below counts is a streaming DataFrame that represents the running word counts.

```
import org.apache.spark.sql.functions._
val words = lines.select(split(col("value"), "\\s").as("word"))
val counts = words.groupBy("word").count()
```

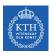

#### Five Steps to Define a Streaming Query (3/5)

- ▶ Define output sink and output mode.
- ▶ Use DataFrame.writeStream to define how to write the processed output data.

```
val writer = counts.writeStream.format("console").outputMode("complete")
```

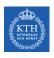

#### Five Steps to Define a Streaming Query (4/5)

Specify processing details.

```
\\ word count details
import org.apache.spark.sql.streaming._

val checkpointDir = "..."

val writer2 = writer
    .trigger(Trigger.ProcessingTime("1 second"))
    .option("checkpointLocation", checkpointDir)
```

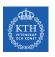

### Five Steps to Define a Streaming Query (5/5)

- Start the query.
- ▶ streamingQuery represents an active query and can be used to manage the query.

```
val streamingQuery = writer2.start()
```

▶ Most of operations on DataFrame/Dataset are supported for streaming.

```
case class Call(action: String, time: Timestamp, id: Int)
val df: DataFrame = spark.readStream.json("s3://logs")
val ds: Dataset[Call] = df.as[Call]
```

### Basic Operations (1/2)

► Most of operations on DataFrame/Dataset are supported for streaming.

```
case class Call(action: String, time: Timestamp, id: Int)
val df: DataFrame = spark.readStream.json("s3://logs")
val ds: Dataset[Call] = df.as[Call]
```

Selection and projection

```
df.select("action").where("id > 10") // using untyped APIs
ds.filter(_.id > 10).map(_.action) // using typed APIs
```

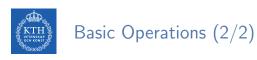

#### Aggregation

```
df.groupBy("action") // using untyped API
ds.groupByKey(_.action) // using typed API
```

#### Aggregation

```
df.groupBy("action") // using untyped API
ds.groupByKey(_.action) // using typed API
```

#### ► SQL commands

```
df.createOrReplaceTempView("dfView")
spark.sql("select count(*) from dfView") // returns another streaming DF
```

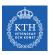

# Google Dataflow and Beam

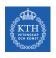

#### MillWheel Dataflow

▶ MillWheel is a framework for building low-latency data-processing applications.

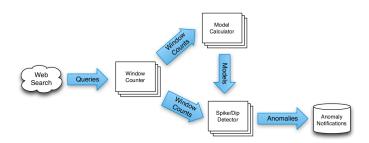

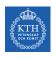

#### MillWheel Dataflow

- ▶ MillWheel is a framework for building low-latency data-processing applications.
- ► A dataflow graph of transformations (computations).

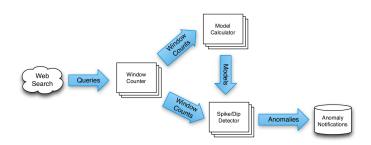

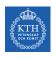

#### MillWheel Dataflow

- ▶ MillWheel is a framework for building low-latency data-processing applications.
- ► A dataflow graph of transformations (computations).
- ► Stream: unbounded data of (key, value, timestamp) records.
  - Timestamp: event-time

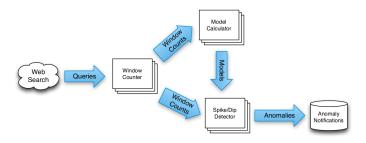

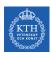

#### Key Extraction Function and Computations

- ► Stream of (key, value, timestamp) records.
- ▶ Key extraction function: specified by the stream consumer to assign keys to records.

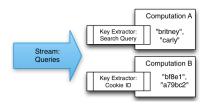

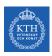

#### Key Extraction Function and Computations

- ► Stream of (key, value, timestamp) records.
- ▶ Key extraction function: specified by the stream consumer to assign keys to records.
- ▶ Computation can only access state for the specific key.
- ▶ Multiple computations can extract different keys from the same stream.

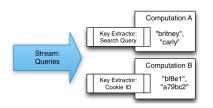

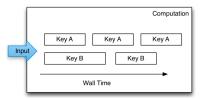

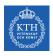

#### Persistent State

- ► Keep the states of the computations
- ► Managed on per-key basis
- ► Stored in Bigtable or Spanner
- ► Common use: aggregation, joins, ...

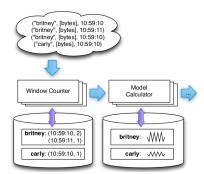

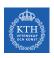

# What is Google Cloud Dataflow?

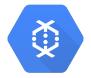

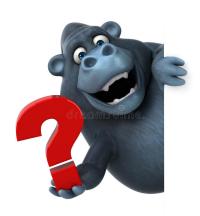

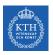

#### Google Cloud Dataflow (1/2)

► Google managed service for unified batch and stream data processing.

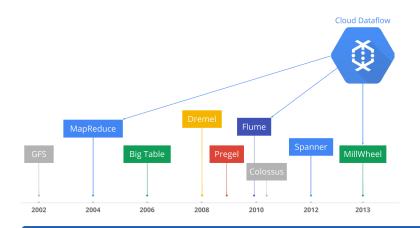

- ► Open source Cloud Dataflow SDK
- Express your data processing pipeline using FlumeJava.

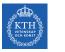

#### Google Cloud Dataflow (2/2)

- ► Open source Cloud Dataflow SDK
- Express your data processing pipeline using FlumeJava.
- ▶ If you run it in batch mode, it executed on the MapReduce framework.

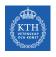

#### Google Cloud Dataflow (2/2)

- ► Open source Cloud Dataflow SDK
- Express your data processing pipeline using FlumeJava.
- ▶ If you run it in batch mode, it executed on the MapReduce framework.
- ▶ If you run it in streaming mode, it is executed on the MillWheel framework.

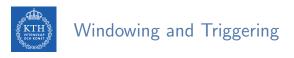

▶ Windowing determines where in event time data are grouped together for processing.

- ▶ Windowing determines where in event time data are grouped together for processing.
- ► Triggering determines when in processing time the results of groupings are emitted as panes.

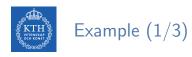

► Batch processing

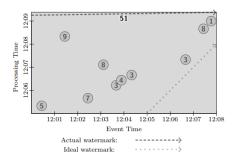

# Example (2/3)

► Trigger at period (time-based triggers)

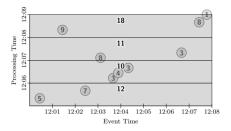

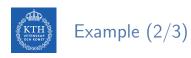

- ► Trigger at period (time-based triggers)
- ► Trigger at count (data-driven triggers)

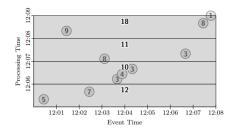

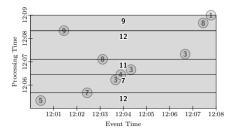

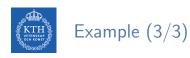

► Fixed window, trigger at period (micro-batch)

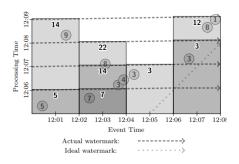

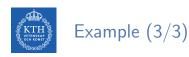

- ► Fixed window, trigger at period (micro-batch)
- ► Fixed window, trigger at watermark (streaming)

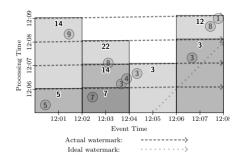

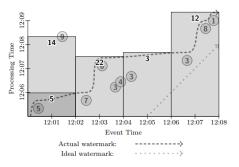

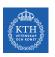

### Where is Apache Beam?

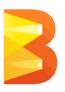

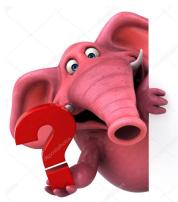

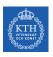

#### From Google Cloud Dataflow to Apache Beam

▶ In 2016, Google Cloud Dataflow team announced its intention to donate the programming model and SDKs to the Apache Software Foundation.

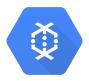

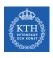

#### From Google Cloud Dataflow to Apache Beam

- ▶ In 2016, Google Cloud Dataflow team announced its intention to donate the programming model and SDKs to the Apache Software Foundation.
- ► That resulted in the incubating project Apache Beam.

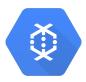

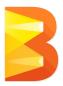

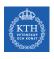

#### **Programming Components**

- ► Pipelines
- ► PCollections
- ► Transforms
- ► I/O sources and sinks

# KTH Pipelines

- ► A pipeline represents a data processing job.
- ▶ Directed graph of operating on data.
- ► A pipeline consists of two parts:
  - Data (PCollection)
  - Transforms applied to that data

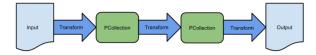

- ► A parallel collection of records
- ► Immutable
- Must specify bounded or unbounded

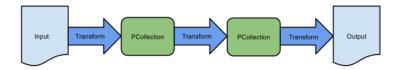

```
// Create a Java Collection, in this case a List of Strings.
static final List<String> LINES = Arrays.asList("line 1", "line 2", "line 3");
PipelineOptions options = PipelineOptionsFactory.create();
Pipeline p = Pipeline.create(options);
// Create the PCollection
p.apply(Create.of(LINES)).setCoder(StringUtf8Coder.of())
```

- ► A processing operation that transforms data
- ► Each transform accepts one (or multiple) PCollections as input, performs an operation, and produces one (or multiple) new PCollections as output.
- ► Core transforms: ParDo, GroupByKey, Combine, Flatten

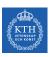

#### Example: HashTag Autocompletion (1/3)

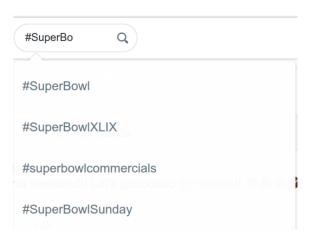

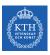

#### Example: HashTag Autocompletion (2/3)

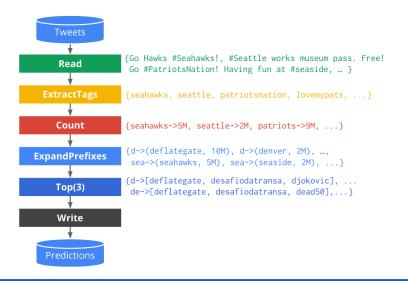

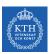

#### Example: HashTag Autocompletion (3/3)

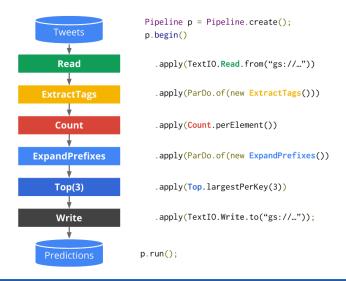

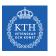

## Summary

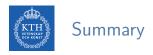

- Spark
  - Mini-batch processing
  - DStream: sequence of RDDs
  - RDD and window operations
  - Structured streaming
- ► Google cloud dataflow
  - Pipeline
  - PCollection
  - Transforms

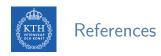

- ▶ M. Zaharia et al., "Spark: The Definitive Guide", O'Reilly Media, 2018 Chapters 20-23.
- ▶ M. Zaharia et al., "Discretized Streams: An Efficient and Fault-Tolerant Model for Stream Processing on Large Clusters", HotCloud'12.
- ► T. Akidau et al., "MillWheel: fault-tolerant stream processing at internet scale", VLDB 2013.
- ► T. Akidau et al., "The dataflow model: a practical approach to balancing correctness, latency, and cost in massive-scale, unbounded, out-of-order data processing", VLDB 2015.
- ► The world beyond batch: Streaming 102 https://www.oreilly.com/ideas/the-world-beyond-batch-streaming-102

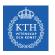

### Questions?